# Java入門

## $(N_0, 2)$

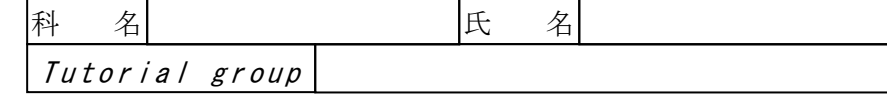

# 1 式(expression)と演算子(operator)

- Javaでは、次のものを式 (expression) として取り扱う。
	- ① リテラル(literal)、変数(variable)
	- ② メソッド(method)の呼び出し、配列要素へのアクセス .
	- 3 1~2の各式を演算子で結合したもの
	- ④ インスタンス(instance)の生成、配列生成 . ..

なお、式に末尾に";"を付加したものを**式文** 

(The Java Language Specification)

- 次に、Javaの演算子(operator)を示す。 ① 算術演算子(+, -, \*, /, %, ++, --)
	- ② 比較演算子(<, <=, >, >=, ==, !=)
	- ③ 論理演算子(&&, &, ||, |, !)
	- ④ ビット演算子(&, |, ^, ~)
	- ⑤ シフト演算子(<<, >>, >>>)
	- ⑥ 代入演算子(=, +=, -=, \*=, /=, ‰=, &=, |=, ^=, <<=, >>=, >>>=)
	- ⑦ 文字列連結演算子(+)
	- ⑧ 条件演算子( ? :)
	- ⑨ instanceof 演算子(instanceof)

### 【例題 1】- \*演算子, +演算子

[ファイル名]

Opapp1.java

[プログラムの説明]

 テキスト・P114 app クラスのプログラムを作成しなさい。ただし、クラス名"app"はクラス名 "Opapp1"とすること。

#### 【考察】

プログラム中の演算子(\*演算子、+演算子)を示し、説明しなさい。

### 【例題 2】ー 演算子の優先順位

[ファイル名]

Opapp2.java, Opapp2a.java

2004.10

[プログラムの説明]

 テキスト・P119 app クラスのプログラムを作成しなさい。ただし、クラス名"app"はクラス名 "Opapp2"とすること。

[プログラムの説明]

 テキスト・P120 app クラスのプログラムを作成しなさい。ただし、クラス名"app"はクラス名 "Opapp2a"とすること。

【考察】

【例題 3】- ++演算子

[ファイル名]

Opapp3.java

[プログラムの説明]

 テキスト・P121 app クラスのプログラムを作成しなさい。ただし、クラス名"app"はクラス名 "Opapp3"とすること。

【考察】

#### 【例題 4】- ~演算子, !演算子

[ファイル名]

Opapp4.java

[プログラムの説明]

 テキスト・P123 app クラスのプログラムを作成しなさい。ただし、クラス名"app"はクラス名 "Opapp4"とすること。

◆ "演算子 … 各ビットを、ビット毎に反転した結果を返す。

◆ !演算子 … オペランドの論理否定を返す。

【例題 5】- \*演算子, /演算子

[ファイル名]

Opapp5.java

[プログラムの説明]

 テキスト・P124 app クラスのプログラムを作成しなさい。ただし、クラス名"app"はクラス名 "Opapp5"とすること。

【考察】

【例題 6】- +演算子, -演算子

[ファイル名]

Opapp6.java

[プログラムの説明]

 テキスト・P125 app クラスのプログラムを作成しなさい。ただし、クラス名"app"はクラス名 "Opapp6"とすること。

【考察】

#### 【例題 7】- <<演算子, >>演算子, >>>演算子

[ファイル名]

Opapp7.java

[プログラムの説明]

 テキスト・P126 app クラスのプログラムを作成しなさい。ただし、クラス名"app"はクラス名 "Opapp7"とすること。

- ◆ 〈〈演算子 … 整数型の式を指定されたビット数分、左向きに論理シフトする。
- ◆ >>演算子 … 整数型の式を指定されたビット数分、右向きに算術シフトする。

◆ >>>演算子 … 整数型の式を指定されたビット数分、右向きに論理シフトする。 (算術シフトは符号ビットを保証するが、論理シフトは符号ビットを保証しない。)

【例題 8】- <演算子

[ファイル名]

Opapp8.java

[プログラムの説明]

 テキスト・P127 app クラスのプログラムを作成しなさい。ただし、クラス名"app"はクラス名 "Opapp8"とすること。

【考察】

【例題 9】- &演算子, <<演算子

[ファイル名]

Opapp9.java

[プログラムの説明]

テキスト·P128 app クラスのプログラムを作成しなさい。ただし、クラス名"app"はクラス名 "Opapp9"とすること。

【考察】

#### 【例題 10】- <<演算子, |演算子, ==演算子

[ファイル名]

Opapp10.java

[プログラムの説明]

 テキスト・P129 app クラスのプログラムを作成しなさい。ただし、クラス名"app"はクラス名 "Opapp10"とすること。

【考察】

【例題 11】- <演算子, >演算子, &演算子 [ファイル名] Opapp11.java

[プログラムの説明]

テキスト·P130 app クラスのプログラムを作成しなさい。ただし、クラス名"app"はクラス名 "Opapp11"とすること。

【考察】

【例題 12】- <演算子, >演算子, &&演算子

[ファイル名]

Opapp12.java

[プログラムの説明]

 テキスト・P131 app クラスのプログラムを作成しなさい。ただし、クラス名"app"はクラス名 "Opapp12"とすること。

# ◆ &&演算子と||演算子は短絡演算子(short-circuit operator)と呼ばれ、左辺のオペランドの 評価によってその演算に必要な情報をすべて判断できた場合、右辺のオペランドの評価を行 わない。

一方、&演算子と|演算子は、左辺のオペランドの評価に関係なく右辺のオペランドの評価を 行う。

#### 【考察】

"Opapp11.java"との違いを考察しなさい。

【例題 13】- !=演算子, <演算子, &&演算子

[ファイル名]

Opapp13.java

[プログラムの説明]

 テキスト・P132 app クラスのプログラムを作成しなさい。ただし、クラス名"app"はクラス名 "Opapp13"とすること。

【例題 14】- &&演算子, &演算子

[ファイル名]

Opapp14.java

[プログラムの説明]

 テキスト・P132 app クラスのプログラムを作成しなさい。ただし、クラス名"app"はクラス名 "Opapp14"とすること。

【考察】

【例題 15】- ? :演算子

[ファイル名]

Opapp15.java

[プログラムの説明]

 テキスト・P133 app クラスのプログラムを作成しなさい。ただし、クラス名"app"はクラス名 "Opapp15"とすること。

【考察】

### 【例題 16】- =演算子

[ファイル名]

Opapp16.java

[プログラムの説明]

 テキスト・P134 app クラスのプログラムを作成しなさい。ただし、クラス名"app"はクラス名 "Opapp16"とすること。

【考察】

【例題 17】- =演算子 [ファイル名]

Opapp17.java

[プログラムの説明]

 テキスト・P135 app クラスのプログラムを作成しなさい。ただし、クラス名"app"はクラス名 "Opapp17"とすること。

【考察】

【例題 18】- \*=演算子

[ファイル名]

Opapp18.java

[プログラムの説明]

テキスト·P135 app クラスのプログラムを作成しなさい。ただし、クラス名"app"はクラス名 "Opapp18"とすること。

【考察】

#### 【例題 19】- Math クラスのメソッド

[ファイル名]

Opapp19.java

[プログラムの説明]

 テキスト・P136 app クラスのプログラムを作成しなさい。ただし、クラス名"app"はクラス名 "Opapp19"とすること。

【考察】

#### 【例題 20】- String クラスのメソッド

[ファイル名]

Opapp20.java

[プログラムの説明]

 テキスト・P138 app クラスのプログラムを作成しなさい。ただし、クラス名"app"はクラス名 "Opapp20"とすること。

```
【例題 21】 
[ファイル名] 
  Opapp21.java 
[プログラム] 
  public class Opapp21 { 
      public static void main(String args[]) { // Javaエントリポイント
         // MovePhone クラスオブジェクトの生成
        MovePhone mp = new MovePhone ("0120-123-456");
        instanceofTest(mp);
         // FixedPhone クラスオブジェクトの生成
        FixedPhone fp = new FixedPhone("050-1234-567", "Aichi Pref.");
        instanceofTest(fp);
     } 
      // instanceof 演算子のテスト
     public static void instanceofTest(Telephone tel) { 
         if(tel instanceof Telephone){ // スーパークラスとの比較
           System.out.println("TEL is Telephone object.");
         } 
         if(tel instanceof MovePhone){ // MovePhone クラスとの比較
           System.out.println("TEL is Movephone object.");
  } 
         if(tel instanceof FixedPhone){ // FixedPhone クラスとの比較
            System.out.println("TEL is Fixedphone object."); 
         } 
        System.out.println("--------------------------------");
     } 
  } // End of Opapp21 
  class Telephone { // スーパークラスの定義
     // インスタンス変数
    String TelephoneNumber; 2000 // 電話番号
  } 
 class MovePhone extends Telephone { // サブクラス(MovePhone)の定義
     // 追加するインスタンス変数
     int BatteryRemaining = 100; <br>
2/ 電池残量
     // コンストラクタ
     public MovePhone(String TelNum){ 
         TelephoneNumber = TelNum; 
     }
```

```
 } 
class FixedPhone extends Telephone { // サブクラス(FixedPhone)の定義
    // 追加するインスタンス変数
   String InstallationSite; 2008年 // 地域名
    // コンストラクタ
    public FixedPhone(String TelNum, String Site){ 
      TelephoneNumber = TelNum; 
      InstallationSite = Site; 
    } 
 } 
◆ 継承(inheritance)
  クラスに共通する「属性」・「振る舞い」を括ってより
                                ..
                                   汎用的なクラスを作成することを「汎
 化」と言う。⇒ スーパークラス(super class) 
 そして、個々のクラスでは、この汎用的なクラスの共通する内容をそのまま利用して異なる
  部分だけを定義する。これを「特化」と言う。⇒ サブクラス(sub class)<br>・・・
  このように、あるクラスの共通内容を引き継ぐ仕組みを「継承」と言う。
 すなわち、サブクラスではスーパークラスとの「差分」だけを定義することになる。 
   《サブクラスで定義する事項》
    ・ サブクラスだけが持つ「属性」・「振る舞い」 
    ・ スーパークラスの「振る舞い」に対する変更
```
#### 【考察】

### 2if 文

制御文は、文 (statement)の実行順序を制御する。 . .

if 文は、条件式(condition)を評価して実行する文を選択する。

### 【例題 22】 $-$  if  $\forall$  (if-then  $\forall$ )

[ファイル名]

Ifapp1. java, Ifapp1a. java

[プログラムの説明]

 テキスト・P140 app クラスのプログラムを作成しなさい。ただし、クラス名"app"はクラス名 "Ifapp1"とクラス名"Ifapp1a"すること。 .

※ 実行する文 が複数ある場合は、{}で囲む必要がある。⇒ 複文(block)

【例題 23】- if-then-else 文 [ファイル名] Ifapp2.java [プログラムの説明] テキスト・P141 app クラスのプログラムを作成しなさい。ただし、クラス名"app"はクラス名 "Ifapp2"とすること。 【考察】

#### 【例題 24】

[ファイル名]

Ifapp3.java

[プログラムの説明]

テキスト·P142 app クラスのプログラムを作成しなさい。ただし、クラス名"app"はクラス名 "Ifapp3"とすること。

【考察】

#### 【例題 25】 $-$  if-then-else if-else  $\overline{x}$

[ファイル名]

Ifapp4.java

[プログラムの説明]

 テキスト・P142 app クラスのプログラムを作成しなさい。ただし、クラス名"app"はクラス名 "Ifapp4"とすること。

### $3$  switch 文

switch 文は、式 . の値により実行する文 . :witch 文は、**式**の値により実行する**文**を選択する。<br>. 式 は、byte 型、short 型、int 型及び char 型のいずれかの値を返すものであること。

### 【例題 26】 $-$  switch  $+$

[ファイル名] Swapp1.java [プログラムの説明] テキスト・P144 app クラスのプログラムを作成しなさい。ただし、クラス名"app"はクラス名 "Swapp1"とすること。 【考察】

### 【例題 27】

[ファイル名]

Swapp2.java

[プログラムの説明]

 テキスト・P145 app クラスのプログラムを作成しなさい。ただし、クラス名"app"はクラス名 "Swapp2"とすること。

#### 【考察】

#### $4$  while 文

while 文は、条件式を評価して条件式が true(真)の間、文 **条件式**を評価して**条件式**が true(真)の間、文を繰返し実行する。<br>. while 文は、文の実行前に**条件式**を評価するため、文が1回も実行されない場合もある。

.

#### 【例題 28】 $-$  while  $\overline{\chi}$

[ファイル名]

Whapp1. java

[プログラムの説明]

 テキスト・P146 app クラスのプログラムを作成しなさい。ただし、クラス名"app"はクラス名 "Whapp1"とすること。

### 【例題 29】

[ファイル名]

Whapp2. java

[プログラムの説明]

 テキスト・P147 app クラスのプログラムを作成しなさい。ただし、クラス名"app"はクラス名 "Whapp2"とすること。

### 【考察】

### 【例題 30】

[ファイル名]

Whapp3.java

[プログラムの説明]

 テキスト・P148 app クラスのプログラムを作成しなさい。ただし、クラス名"app"はクラス名 "Whapp3"とすること。

### 【考察】

### 【例題 31】

[ファイル名]

Whapp4. java

[プログラムの説明]

 テキスト・P148 app クラスのプログラムを作成しなさい。ただし、クラス名"app"はクラス名 "Whapp4"とすること。

### 5 do-while 文

do-while 文は、条件式を評価して条件式が true(真)の間、文 . **条件式**を評価して**条件式**が true(真)の間、文を繰返し実行する。<br>. do-while 文は、文の実行後に**条件式**を評価するため、文が最低1回実行される。

### 【例題 32】 $-$  do-while 文

[ファイル名] Doapp1.java [プログラムの説明] テキスト・P149 app クラスのプログラムを作成しなさい。ただし、クラス名"app"はクラス名 "Doapp1"とすること。

#### 【考察】

### 【例題 33】

[ファイル名]

Doapp2.java, Doapp2a.java

[プログラムの説明]

 テキスト・P150 app クラスのプログラムを作成しなさい。ただし、クラス名"app"はクラス名 "Doapp2"とクラス名"Doapp2a"とすること。

#### 【考察】

### 6 for 文

for 文は、条件式を評価して条件式が true(真)の間、文 を繰返し実行する。

for 文は、繰返し実行する回数があらかじめ分かっている場合に適している。 . .

for 文は、初期化を実行後、文の実行前に条件式の評価をするため、文が1回も実行されない場 合もある。

.

#### 【例題 34】- for 文

[ファイル名]

Forapp1.java

[プログラムの説明]

テキスト・P151 app クラスのプログラムを作成しなさい。ただし、クラス名"app"はクラス名

### 【例題 35】

[ファイル名] Forapp2.java [プログラムの説明] テキスト·P152 app クラスのプログラムを作成しなさい。ただし、クラス名"app"はクラス名 "Forapp2"とすること。

### 【考察】

### 【例題 36】

[ファイル名] Forapp3.java

[プログラムの説明]

 テキスト・P153 app クラスのプログラムを作成しなさい。ただし、クラス名"app"はクラス名 "Forapp3"とすること。

【考察】

### 【例題 37】

[ファイル名]

Forapp4.java

[プログラムの説明]

テキスト·P153 app クラスのプログラムを作成しなさい。ただし、クラス名"app"はクラス名 "Forapp4"とすること。

### 【例題 38】

[ファイル名]

Forapp5.java

[プログラムの説明]

テキスト·P154 app クラスのプログラムを作成しなさい。ただし、クラス名"app"はクラス名 "Forapp5"とすること。

### 【考察】

### 【例題 39】

[ファイル名]

Forapp6.java

[プログラムの説明]

 テキスト・P155 app クラスのプログラムを作成しなさい。ただし、クラス名"app"はクラス名 "Forapp6"とすること。

### 【考察】

### 7 break 文

break 文は、switch 文、while 文、do-while 文及び for 文の処理を中止し、次の文 へ制御を移す。 【構文①】

.

.

break [ラベル];

- ・ ラベルは省略可能。
- · break 文(ラベル無し)によって処理を中止することができる文 は、その break 文を含む最 も内側の switch 文、while 文、do-while 文及び for 文である。<br>.
- ・ ラベル付き break 文によって、ネスト(nest)した繰返し文 を終了することができる。

#### 【例題 40】 $-$  break  $\overline{\chi}$

[ファイル名]

Forapp7.java

[プログラムの説明]

テキスト·P156 app クラスのプログラムを作成しなさい。ただし、クラス名"app"はクラス名 "Forapp7"とすること。

【考察】

### 【例題 41】

[ファイル名]

Forapp8.java

[プログラムの説明]

 テキスト・P157 app クラスのプログラムを作成しなさい。ただし、クラス名"app"はクラス名 "Forapp8"とすること。

【考察】

### $8$  continue 文

continue 文は、while 文、do-while 文及び for 文の処理を省略し、次の繰返し処理を開始する。 【構文②】

continue [ラベル];

- ・ ラベルは省略可能。
- ・ continue 文(ラベル無し)によって処理を省略することができる文 は、その continue 文を . 含む最も内側の while 文、do-while 文及び for 文である。
- ・ ラベル付き continue 文によって、任意のブロックから処理を再開することができる。

### 【例題 42】

[ファイル名]

Forapp9.java

[プログラムの説明]

 テキスト・P158 app クラスのプログラムを作成しなさい。ただし、クラス名"app"はクラス名 "Forapp9"とすること。